مهندسي مكانيك مدرس

دوره ۱۰، شماره 2، رمستان ۱۱۸۶ ص*رص* ۱۷–۱۱ (دريافت مقاله: فروردين ١١٨٦، پديرش مقاله: آبان ١١٨٦)

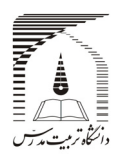

# مدل لايهاي براي ساخت قطعات سازههاي هوايي با استفاده از فناوري نمونهسازي سريع

د<mark>كتر فرهاد جاويدراد<sup>\\*</sup>، عليرضا پورمويد<sup>۲</sup></mark>

1- دانشيار مهندسي هوا-فضا، مركز تحصيلات تكميلي، دانشگاه علوم و فنون هوايي ۳- دانش|موخته کارشناس ارشد مهندسی هوا-فضا، مرکز تحصیلات تکمیلی، دانشگاه علوم و فنون هوایی f\_ javidrad@ yahoo.com 13846 تهران، صندوق پستي -63113 \*

چكيده- در اين مقاله، نخست برخي از روشهاي موجود براي ساخت سريع قطعات هوا- فضايي كه پيچيدگي بالايي دارند، معرفـي شده و سپس شیوهٔ جدیدی برای ایجاد منحنیهای کانتور قطعه ارائه میشود که در آن مستقیم از دادههای ابر نقاط استفاده شـده است. شیوهٔ ارائه شده برای محاسبهٔ منحنیهای کانتور شامل: قسمتبندی دادهها، کاهش دادههـای نقـاط و بـرازش منحنـی بـی-اسپلاين است. الگوريتم ارائه شده در محيط نرمافزار رياضي اجرا و از آن براي توليد منحنيهاي مرزي کانتور قطعه اتصال دهندهاي بين بال و بدنه هواپيما استفاده شده است . نتايج مقايسه سه بعدي بين ابر نقاط حاصل از اسكن نمونه و مدل لايهاي نشان مي دهـ د كه حدود ۹۵ درصد نقاط انحرافي كمتر از ۶۰/۵ = ميليمتر دارند كه با توجه به ابعاد قطعه مورد نظر، قابل قبول اسـت. بـا توجـه بـه ساده بودن الگوريتم ارائه شده و نتايج تجربي حاصل، ادعا ميشود كه اين روش براي ايجاد مدل لايهاي قطعات پيچيده كارايي لازم را داشته و ساخت قطعات را از طريق روش نمونهسازی سريع امکانپذير میسازد و از آن میتوان بهطـور مـوثری در سـاخت مـدل قطعات هواپیماها و سایر سامانههای هوایی استفاده کرد. **كليدواژگان:** نمونەسازى سريع، مهندسى معكوس، مدل لايەاى قطعات، منحنى بى- اسپلاين، ابر نقاط.

## **A Sliced Model for Manufacturing Aeronautical Structural Components using Rapid Prototyping Technology**

**F. Javidrad1\*, A. R. Pourmoayed 2**

1. Associate professor of Aerospace Eng., Aeronautical University of Science and Technology 2. Graduate Student, Aeronautical University of Science and Technology<br>**\*P.O.Box 14115-143, Tehran, Iran** f javidrad@yahoo.com **P.O.Box 14115-143, Tehran, Iran f\_javidrad@yahoo.com** 

Abstratct- In this paper, first, a number of emerging technologies for rapid manufacturing of components are introduced and their application in manufacturing aeronautical structural components is discussed. Then, a novel method for generation of sectional contour curves directly from the cloud point data is presented. The proposed method computes contour curves for rapid prototyping model generation through adaptive slicing, data points reducing and B-spline curve fitting. The Proposed procedure was programmed in MATLAB software package to perform all computational effort in a single software system. The method has been applied to a wing-fuselage connector component of an existing fighter aircraft to create its layered model for rapid manufacturing. 3D comparison of the developed model and the digitized cloud point data reveals that 95% of the data points have a maximum deviation of 0.5 mm, which is a reasonable accuracy compared to the component size. The simplicity and effectiveness of the proposed method, as demonestarted by our experiments, confirms that the algorithm can be practically used for rapid prototype manufaturing of aeronautical structural components with an adequate accuracy.

**Keywords:** Rapid Prototyping; Reverse Engineering; Sliced Model; Interval B-Spline; Cloud Point Data.

## مقدمه - 1

امروزه با گسترش علوم و فناوري هاي حديد، صنايع هوافضا در راستاي كاهش هزينهها و افزايش كيفيت توليد حركـت علاوه بر آن، بـه منظـور موفقيـت در رقابـت هـاي ميكنند . فشردهٔ موجود در بازارهياي جهياني، حليب رضياتمنيدي كاربران و ساخت سامانههاي هوا-فضايي با قابليت اطمينان مناسب، صنايع هوا-فضا بـهطـور بويـا و فعـال در راسـتاي گسترش فنباوری هیای حدیبد و بنه روز آوری شیبوههیای . طراحي و ساخت گام برمي دارند.

در صنايع رقابتي امروز (به ويـژه صـنايع هـوا-فـضا) لازم است خدمات و محصولات توليدي، ضـمـز داشــتن كيفيـت لازم، بــا هزينــههـاي بيـايين تــر و در زمانهـاي كوتــاهتري عرضــه شــوند. لــذا بــسياري از شب كتفا و كارخانــههــاي بيــشرفته در ايــن صــنايع بايــد بتواننــد حتـي محصولات مورد نظر را به تعـداد خواسـته شـده ( اندك) بر طبق سفارش و در زماني كوتـاه توليـد كننـد . براي مثال در طي عمـر موتـور هواپيماهـاي نظـامي يـا تجاري، به احتمال بسيار تعدادي از پروها به علـت ورود اجسام خارجي سخت آسيب خواهند ديد. به علت بالا يودن سرعت جريان هوا در مجراهياي موتـور، ورود ابـن ا احسام خارجي مي تواند صـدمات شـديدي بـه بـروهـا و .<br>تيغههاي توربين وارد سازد. همچنين بهعلت فشار، دميا ه سرعت چرخشي بــالاي گــاز، ابن قطعــات در معـرض .<br>فرسايش، اعوجاج و تبرك خـوردگي قـرار دارنـد. حنـين قطعاتي كه پرمصرف محسوب مي شوند، بايد به روشها*ي* استاندارد و مشابه روش ت وليد اوليه، تهيه و انبار شـوند؛ اما قطعاتي در موتور يـا سـازه هواپيمـا وجـود دارد كـه در بهطور طبيعي نرخ مصرف آنهـا كـم بـوده و معمـولاً شرايط خاص يا بر اثر حادثـه يـا سـانحه بايـد تعـويض شـوند. در چنـين شـرايطي، بـراي جلـوگيري از ايجـاد هزينه هاي سنگين توليد، مي توان از روشهاي مهندسـي معكوس<sup>1</sup> و نمونهسازي سريع<sup>7</sup> استفاده كرد [۱] و [۲].

در اين مقاله نخـست برخـي از روشـ هاي توليـد سـريع قطعات، مانند مهندسي معكـوس ، نمونـه سـازي و سـ اخت سريع، قالب سازي سريع <sup>7</sup>معرفي مي شيود و سـپس شـيوه . جديدي براي توليد منحني هاي كانتور قطعه ارائه مي شيود كه بهطور مستقيم از دادههاي ابر نقاط استفاده شده است. شيوه مزبور برا*ي* محاسبه منحني هاي كانتور شامل: ب .<br>نقاط دادهها، كاهش دادههاي نقاط و برازش منحنــي بــي -اسپلاين <sup>۴</sup> است. با توجه به ساده بودن الگوريتم ارائه شده و نتايج تجربي حاصل، ميتوان ادعا كرد كه ايـن روش بـراي ساختن منحنه هاي مرزي كانتور قطعه، ايجاد مدل لايهاي نسبتاً دقيق كارابي لازم را داشته و ساخت قطعه از طريبق نمونهسازي سريع را امكان بذير مي سـازد و از آن مـي تـوان .<br>بهطور موثري در صنايع مختلـف ماننــد صـنايع هـوا-فـضا . استفاده كرد

## فناوريهاي ساخت سريع - 2

.<br>فناوري ساخت و نمونهسازي سـر يع، روش حديـدي اسـت كه براي توليد سريع قطعـه از دادههـاي ديجيتـالي ابـداع شده است. اگرچه هر يک از روش هـا را مـي تـوان بـهطـور مــستقل اســتفاده كــد، امــا معمــولاً از آنهــا بــه شــكل مجموعهاي (فرايندي جامع) براي سـاخت سـريع قطعـات استفاده مي شود. در ذيل بهطـور خلاصـه ابن فنـاوري هـا معرفي شده است.

### نمونهسازي سريع - 1 - 2

نمونهسازی سـريع بـه روشـي گفتـه مـيشـود كـه در آن<br>ميتوان مدلي فيزيكي را در زمـان كوتـاهي از روي مـدلي كـامپيوتري ايجـاد كـرد. بـا اسـتفاده از ايـن روش، طـراح ميتواند مدل فيزيكي واقعي از ايده خـود يـا كپـي قطعـه اسكن شده را در حداقل زمان بـسازد و عـلاوه بـر تـصاوير دوبعدي، مدل سه بعدي واقعـي را نيـز بـراي بررسـي هـاي بيشتر دراختيار داشته باشد. با داشتن مدل فيزيكي واقعـي

<sup>1</sup>. Reverse Engineering 2. Rapid Porototyping

<sup>3</sup>. Rapid Tooling 4. B-Spline

ميتوان ايده خود را به صورت مستقيم و واقعي به كـاربران و توليد كنندگان نشان داد يا ميتوان مدل ساخته شـده را .<br>آزمايش و از نظر ابعادي مطالعه كرد. امـروزه قابليـت ايـن روش از حد نمونهسازي فراتر رفته و مي تـوان آن را، روش . [ 3 ساخت قطعات پيچيده، به روش لايه به لايه ناميد [

در اين روش از مواد مختلفـي بـراي سـاخت مـدل هـا استفاده ميشود، براي نمونه ميتـوان از مـواد پليمـري و .<br>فلزي نام بـرد. بـا بيــشرفتهـاي صـورت گرفتـه در ايـن فنـاوري، نمونـهسـازي سـريع بـه عنـوان نـوعي فراينـد استاندارد صنعتي پذيرفته شده است [۴]. تاكنون پيش از . 30 روش مختلف براي نمونهسازي سريع ابداع شـده كـه در ميـان ايـن روش هـا مـي تـوان بـه اسـتريوليتوگرافي<sup>(</sup>، مدلسازي ليزري انتخـابي، مـدل سـازي رشـته اي، چـاپ سەبعدي، ساخت مدل هاي لايەاي<sup>7</sup>، مدل ســازي مــولتي-جت و مدلسازي دقيق ليزري را نام برد.

هر جند به كارگيري فناوري هياي نمونيهسـازي سـريع، سرمايهگذاري اوليه : پـادي را مـي طلبـد، امـا كـاربرد ايـن .<br>فناوري ها، فوايد و مزاياي گوناگوني دارد و ميرتوان از آنهـا د. صنايع با لرزش اف وده بـالا (ماننــد صـنايع هـوا-فـضا) استفاده نمود.

#### قالبسازي سريع - 2 - 2

يكي از كاربردهاي رو به رشد فناوري نمونـهسـازي سـريع، قالبسازي سريع است كه تركيبي از روشهاي نمونهسـازي سريع با روشهاي قالبسازي مرسوم است . اين روش بـراي توليد قطعات فيزيكي إز روي دادههاي ديجيتالي در زميان كوتاه و با هزينه كمتر (نسبت به شيوههـاي بـراده بـرداري مرسوم) به كار ميرود.

## مهندسي معكوس - 3 - 2

مهندسي معكـوس عبـارت اسـت از ايجـاد مـدل هندسـي كـامبيوتري، از روي قطعـه واقعــ ، كـه بـا انـدازهگبري

مختصات فضايي (سەبعدي) نقاط مختلف(توسط اسـكنـرها يا ديجيتايزرهـا) انجـام مـي شـود. البتـه گـاهي تغييـر در طراحي و تحليل راندمان و كارايي مجموعه يـا قطعـه نيـز جزو مراحل مهندسي معكوس شناخته مـي شـود . امـا هـر گونه تغيير در طراحي و بهينهسازي، جزو فرايند مهندسـي مجدد محسوب ميشود كه فراتر از مهندسي معكوس بوده و در اين مقاله به آن پرداخته نشده است.

استفاده از روشهاي مهندسي معكوس در صـنايع هـوا - .<br>فضا، از جنبههاي مختلفي اهميت دارد؛ مانند كاهش تعداد قطعات بدكي هواپيماها در انبارها؛ بهدست آوردن اطلاعات ه نقشههاي قطعات هواپيماهايي كه ديگر در كـشور اصـلي توليد نمـي شـوند؛ انجـام اصـلاحات بـر روي قطعـاتي كـه . [ 5 نقشهاي از آنها وجود ندارد [

.<br>شرايط صنايع هوا-فضا با سـاير صـنايع متفـاوت اسـت. تنوع و پيچيدگي قطعات به كار رفته در صـنايع هـوا-فـضا نسبت به ساير صنايع بيشتر است. با وجود اين ، در صـنايع فضا ميتوان به خوبي از روشـ هاي مهندسـي معكـوس هوا- استفاده كـ د. نياز به اطلاعات مربوط به قطعـات قـديمـ . و يدكي نيز در صنايع هوا-فضا با ديگر صنايع متفاوت اسـت. براي مثال قطعه يدكي خودروهـاي قـديمي ممكـن اسـت فقــط مــورد نيــاز كلكــسيونداران باشــد، امــا بــسياري از هواپيماهاي قديمي تقريباً يا هميان طب $\prec$  اوليـه، هنـوز در حال برواز هستند. بنــابراين تــأمين قطعــات بــدكي بـراي هواپيماها، نيازي ويژه و با اهميت محسوب مي شود. بيشتر قطعات هواپيماهايي كـه در دهـههـاي پيـشين طراحـي و ساخته شدهانـد، نقـشه سـهعـدي و اطلاعـات ديجيتـالي ندارند. بنابراين توليد قطعات يدكي و عملياتي نگـه داشـتن ابن هواپيماها، أن ديد اقتصادي كاري دشـوار و بـا اهميـت بهطور كلي، سيستمهاي مهندسي معكوس دو بخش است. اصلي دارند:

الف- دستگاههاي اندازه گيري مختصات براي ديجيتـايز كردن مدل فيزيكي سطح به شكل ابر نقاط. ب- ابجــاد ســطح و مــدل بــهشــكل نــدمافــزاري از روي ابرنقاط.

<sup>1</sup>. Stereolithography 2. Laminated object manufacturing

هـاي انـدازهگيـري مختـصات بـه دو دسـته دسـتگاه تماس*ي* و غيرتماس*ي* طبقهبندي مي شوند. دســتگاههــاي اندازه *گيري تم*اسي، جسگرهايي<sup>(</sup> تماسي دارنـد كـه بـا عبور از روي سطوح قطعه كار، پهصورت خودكار، پستي و بلنـديهـاي آن را حـس كـرده و مختـصات نقـاط را اندازه گيري و ثبت مي كنند. اسكنرهاي تماسي را گاهي دستگاه اندازه *گيري مختصات <sup>٢</sup> نيبز مي نامنيد.* تلبرانس .<br>نقاط اندازه گيري شده حاصل از اين ماشينها معمولاً در حـد ۰/۰۱ تــا ۰/۰۲ ميلــر متــر اســت.دســتگاههــاي انــدازه گيـري غيرتماسـي معمـولاً داراي اســكنر ليـزري .<br>(نقطهاي يا خطـي) بــا دوربـين سـهبعـدي هـستند. در روشهاي غيرتماسي، كه در آنها معمولاً از اسكنر لبن ي و يا دوربين سەبعـدي اسـتفاده مـي شـود، بـا تابانيــدن پرتوي نور، صوت يا ايجـاد ميـدان مغناطيـسي بـر روي سطح قطعه كار، تـصاويري دوبعـدي إز مقــاطع مختلـف قطعه يا توده اي از مختصات نقاط مربوط به سـطوح آن انــدازهگيــري وثبــت مــيشــود. بــسته بــه نــوع مــاده تـشكيل دهنــدۀ قطعــه، نــوع رنـگ و صـافي سـطح آن، پرتوهاي تابانده شده به قطعهكار ممكن است از روي آن منعكس شده يا از آن عبور كنند و اين موضوع ميتواند .<br>خطاي قابل توجهي را در فرايند ايجاد كند. دستگاههاي اسـكن غيـرتماسـي، بـا اسـتفاده از روشـهاي از نـوع مثلثبندي، اندازهگيـري زمـان رفـت و برگـشت پرتـو، تحليل اطلاعات حاصل از تداخل امواج و الگـوريتم هـ اي بردازش تصوير، من توانند دادههاي لازم را درباره شــكل هندســـ ، قطعــه كــار حمــع آوري كننــد. در ابن روش هيچگونه تماسي بين سختافزار و نمونه فيزيكي وجـود ندارد.

نـرمافزارهـاي متعـددي بـراي مـدلسـازي مهندسـي معكوس وجود دارد كـه از مهمتـرين آنهـا نـرم افزارهـاي Rapidform Copy CAD .pro Engineer Geomagics Imageware و Rhino ا ست. اين نرمافزارها براي قطعات و

٣.

شرايط مختلف استفاده ميشود.

## ارتباط بين فرايندهاي مهندسي معكوس - 3 و ساخت نمونه سريع

 سه مسير براي رسـيدن از مهندسـي معكـوس بـه معمولاً ساخت نمونه سريع وجود دارد كه در شكل (۱) نشان داده شده است.

در مسير اول نخـست از روي دادههــاي ابرنقــاط، مــدل كامپيوتري تهيه شده و سپس اين مدل بـراي تهيـه فايـل المان بندي شده <sup>۳</sup> استفاده م*ي ش*ود. (مدل المان بندي شـده براي توليد سطوح با استفاده از المان هـاي مثلثـي بـه كـار ميرود.) سپس اين فاييل، ب ش خـورده و بـراي سـاخت قطعه در سيستم نمونهسازي سريع استفاده قرار مـي شـود . ساخت مدل كامبيوتري از روي دادههاي ابرنقاط اغلب كار سادهاي نيـست و بـه طـي مراحلـي ماننـد پـيش پـردازش دادههاي اد نقطه، تقسيمبندي دادهها و... نياز است[ع].

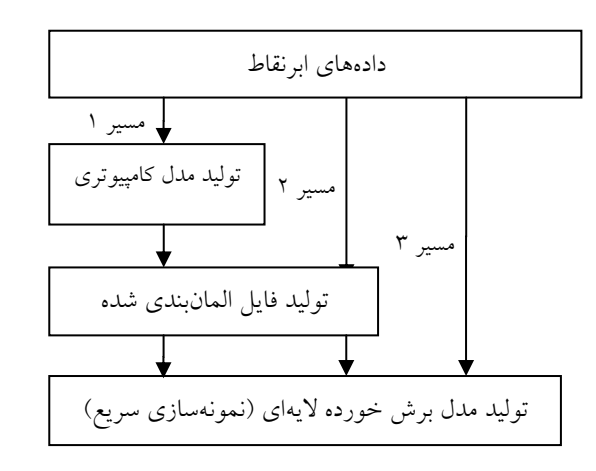

**شکل ۱** شیوههای ارتباط مهندسی معکوس و ساخت سریع نمونه

د. مسير دوم، فإيل المان بنــدي شــده مـستقيماً إز روي دادههاي ابرنقطه توليد مي شود؛ سيس بـرش خـورده و بـه دستگاه نمونـه سـازي سـريع بـراي سـاخت نمونـه منتقـل مرشود [۸] و [۷]. در آبن مـسد، فراينـد سـاخت مـدل

<sup>1</sup>. Probe 2. CMM(Coordinate Measuring Machine)

<sup>3.</sup> STL File Format

در مسير سوم، دادههاي بـرش خـورده و منحنـي هـاي كانتور كه براي فرايند نمونهسازي سريع لازم است بهطـور مستقيم از روي ابر نقاط استخراج مـي شـوند. ايـن مـسير، نوعي ارتباط مستقيم را بين مهندسي معكـوس و سـاخت سريع نمونه ايجاد كرده و مراحل مياني مانند ايجاد سطوح از روی دادههای ابرنقاط و تولید المانها را حذف مرکنید. اين فرايند همچنـين خطـا هـاي سـاخت ناشـي از احـداث سطوح و مثلث بنـدي نامناسـب را از ميـان برداشـته و بـه .<br>استفاده از نرمافزار براي اصلاح فايل مدل نيازي ندارد. لـذا نتيجهگيـري مـي شـود كـه تركيـب مهندسـ ي معكـوس و ساخت سريع نمونـه در مـسير سـوم روش خـوبي اسـت و می تواند بيشترين بــازدهی را در كاربردهــای نمونــهســازی<br>سريع داشته باشد.

برای گسترش روشهايی کـه بـه طـور مـستقيم از روی<br>دادههای ابر نقاط به ساخت سريع نمونه برسند، پـژوهش-هيايي در گذشــته انجــام شــده اســت. در  $\lceil \cdot \rceil$ ارتبــاط مهندسي معكوس و ساخت سريع نمونه ب ه وسـيله كـاهش دادههای اد نقاط ایجاد شده است. د. [۱۱] .وشب ب ای تركيب مهندسي معكوس و ساخت سريع نمونه بـر اسـاس خواص سطوح ابجـاد شـده بـروي دادههـاي نقـاط لرائـه شده است.

د. [۱۲] مـشكل اصـلي در مهندسـي معكـوس يعنـي ب ازش منحنــي بــي-اســيلاين د. جاهــايي كــه نقــاط اندازه *گيري شده* نامنظم و توزيع نامـساوي دارنـد، مطالعـه شده است. در اين مقاله پيشنهاد شده كه دادوهاي نقاط را قبل از برازش منحني بي-اسپلاين ، پيش بردازش كـرده و دوباره براي برازش منحنـي ايجـاد شـوند . در اجـراي ايـن . وش همچنين از شيووهاي فيلتـر كـردن، تحليـل انحنـا، تقسيمبندي و برازش استفاده شده است.

## ۴- شـــيوة پيــــشنهادي بـــراي اســـتخراج منحنىهاى كانتور

در اين مقاله، ش يوهاي جديدي بـراي توليـد منحنـي هـاي كانتور بهطور مستقيم از دادوهاي ابر نقاط ارائه شده است. نمودار بلوكي اين روش كه بر مبناي مسير ٣ (شكل ١) بنا .<br>نهاده شده، د<sub>ر</sub> شكل (۲) ترسيم شده است.

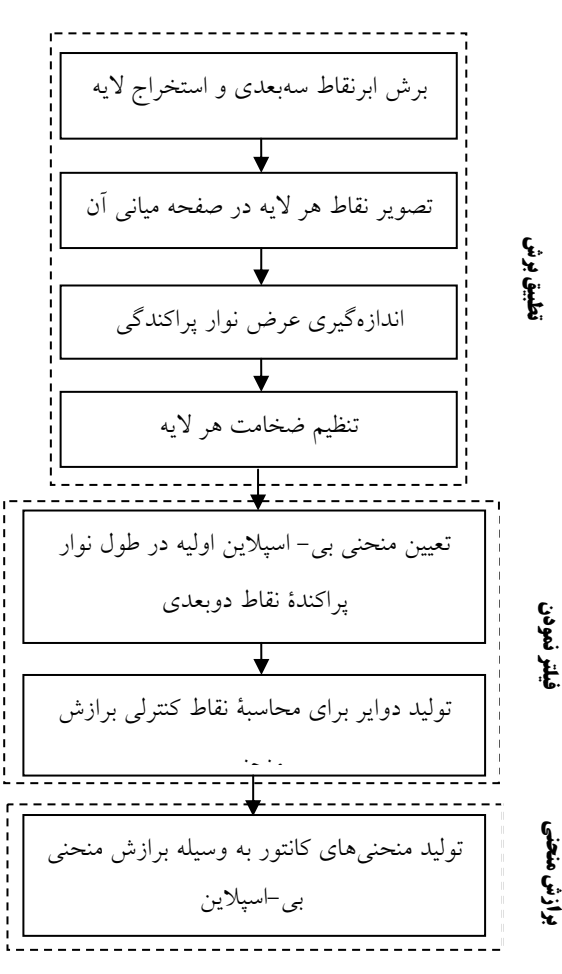

**شکل ۲** شیوه پیشنهادی برای تولید منحنیهای کانتور

د. شيوه پيشنهادي، نخست دسته دادوهاي ابرنقاط داخل تعدادي لايه د. جهتي پيش فرض (جهت ساخت نمونه سريع)، برش زده مي شود. براي قطعاتي كه يـك محور تقـارن دارنـد، راسـتاي عمـود بـر محـور تقـارن

 به عنوان جهت برش قطعه انتخـاب مـي گـردد . معمولاً لايهٔ اول از یک انتها با ضخامتی به اندازه کافی کوچک بوجود آمده است. نقــاط در ايــن لايــه در مــسيرى كــه<br>قصد ساخت آن با روش لايه به لايه را داريــم، بــه لبــهٔ شروع قطعه تصوير شده است.

بنابراين در روش پيشنهاد شده، اولين لايه بهوسيله اســتخراج صــفحه در راســتاي تعريــف شــده ، ايجــاد مي شود. ايجاد لايههاي بعدي شبيه به لايه اول است، جز آنكه نقاط بين لايههاي آنها بي روي صيفحه ميـاني هر لاية تصوير ميشـو ند. بـراي ايجـاد لا يـة آخـر بايـد مشابه لايۀ اول عمل شود، بدين صـورت كـه دادوهــاي لاية ميـاني لايـة آخـر بـه ليـة انتهـايي قطعـه تبصوير میرشود. سپس دادههای نقاط هر لايه در داخل صفحهٔ مياني لايه تصوير مي شود تا نـواري از نقـاط پراكنـده <sup>(</sup> .<br>(همانند شكل ۳) تشكيل شود. نقــاط دويعــدي تـصوير شده براي سـاخت منحنـي مـرز اسـتفاده مـي شـود . از شـيوهاي شـهودي بـراي اسـتفاده از عـرض ايـن نـوار عنوان اندازهگيري تطبيق برش استفاده شـده اسـت؛ ه ب بدين صورت كه اگر عرض ن وار نقـاط پراكنـده حاصـل زياد باشد، عرض لايه كوچكتر ميشود.

ا: ط-ح كاهش دادههــاي نقــاط بــراي تعيــين نقــاط كنترلي مناسـب بـراي بـرازش منحنـي بـي - اسـپلاين استفاده ميشود. در اين طرح، ابتدا نقاط دلخـواهي در طول نوار (مانند شكل ۴) بـراي بـرازش منحنـي بـي-اسپلاين اوليـه انتخـاب مـ شـود. نقطـهٔ شـروع نقـاط انتخاب انتخابي بايد نزديك به نقاط شروع نوار و نقطة نهايي بايد نزديك نقاط انتهايي نوار باشد . منحني بي- اسـبلاين گذرنـده از اين نقـاط انتخـابي (شـكا ۵) در حقيقت تقريبي از مسير نوار نقاط پراكنده است كه آن . را منحني بي- اسپلاين اوليه ميناميم

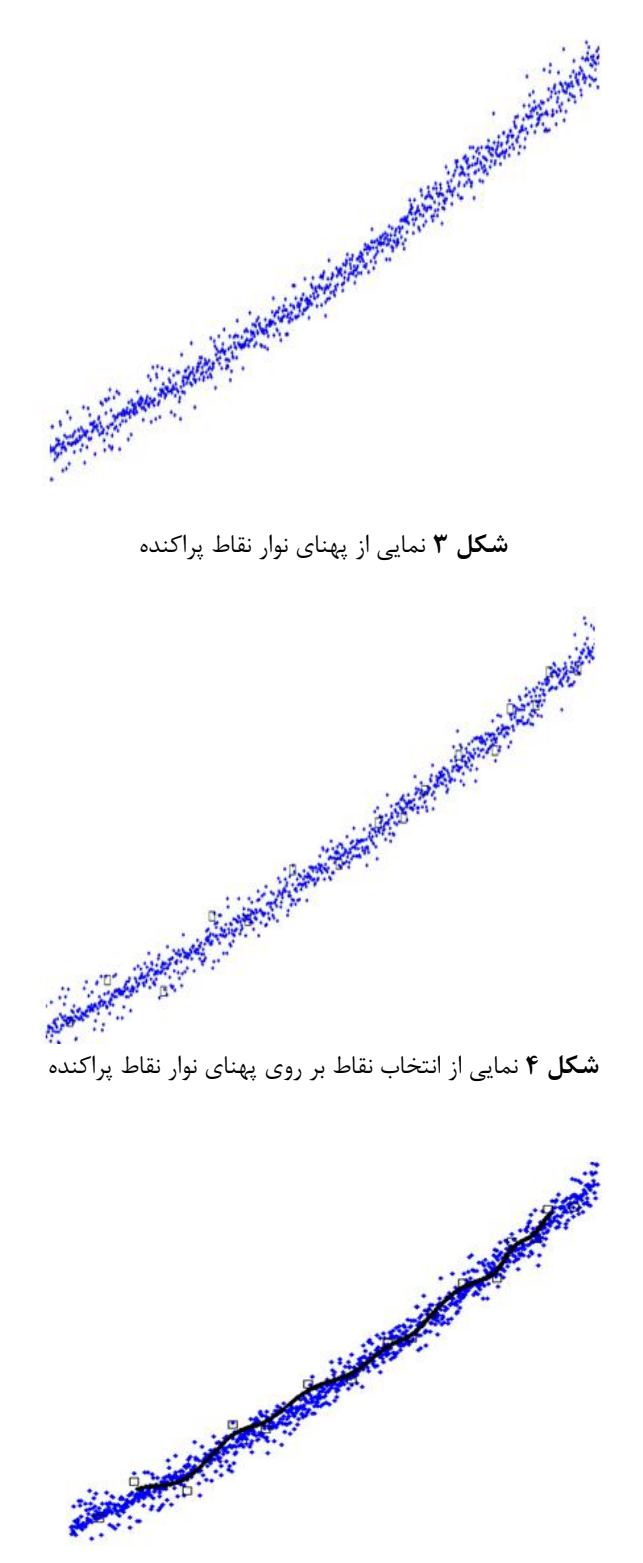

**شكل ۵** نمايي از برازش منحني بي- اسپلاين اوليه از نقاط انتخابي

<sup>1.</sup> Scattered Data Band-Width

همان طور كه در شكل (۵) نشان داده شده، منحني بي-اسپلاين اوليه، به علت انتخابي بودن نقاط كنترلـي ممكـن است داراي اعوجاج باشد. از اين منحني به عنوان راهنماي انتخابي نقاط براي توليـد دوايـر روي نـوار نقـاط پراكنـده استفاده مي شـود و بـدين ترتيب، اعوجـاج آن تـأثيري در دقت كانتورهاي به دست آمده ندارد. براي ترسيم دواير بـر روي منحني بي- اسپلاين اوليـه، ابتـدا تعـدادي نقــاط در اسـپلاين اوليـه فواصل دلخـواهي در طـول منحنـي بـي - انتخاب ميشود و پس از آن، به مركز اين نقاط و شـعاعي كه به عرض نوار نقاط داكنـده وابـسته اسـت، دواب ي در طول منحنــر بــر- اسـبلاين ابجـاد مــرشـود (شـكل ع). سرانجام، پس از محاسبه مركز هندسي سطح نقاط داخـل هر يك از اين دواير، از آنها به عنوان نقـاط كنترلـي بـراي برازش منحني بي- اسپلاين نهايي استفاده مي شود.

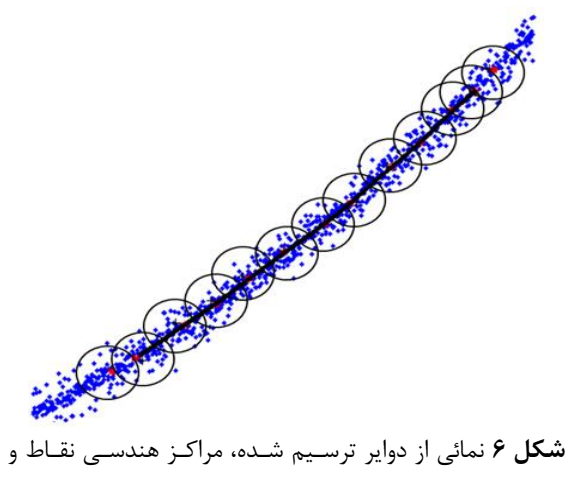

منحنی بی- اسپلاین نهایی

## ۵- نمونهٔ مطالعه شده

الگوريتم پيشنهاد شده (در شـكل ۲) در ب مافـزار رياضـي مطلب<sup>'</sup> نسخه ۷/۵ احرا شـده اسـت. بـراي اثبـات كـارابي . وش ارائه شده در ساختن منحنه هاي مرزي كانتور، قطعهٔ اتصال دهندۀ بين بال و بدنه يک هواپيماي نظامي، مطابق شكل (۷) بهعنوان نمونهٔ آزمایشی بررسی شده است.

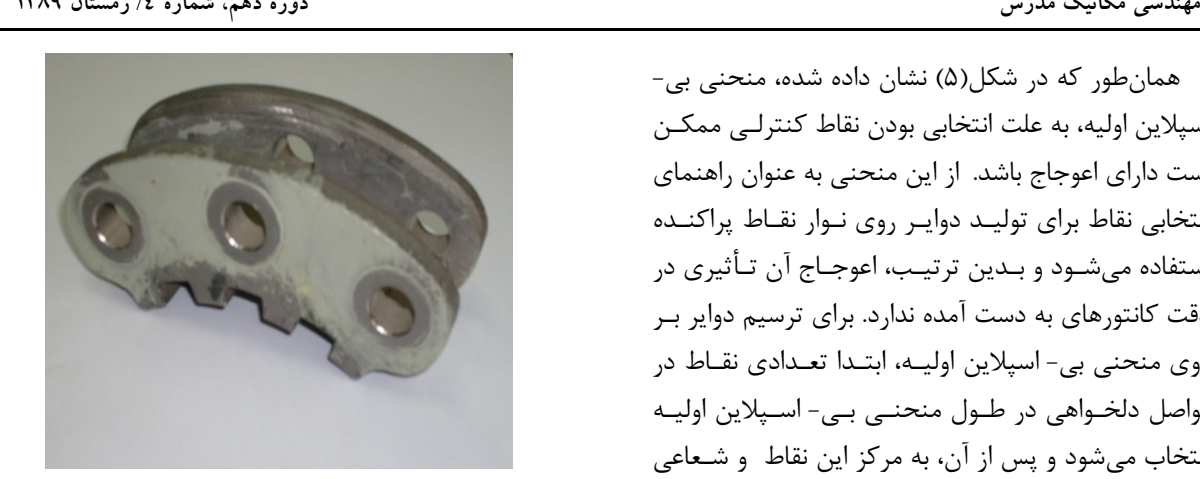

**شكل ۷** نمايي از قطعهٔ اتصالدهندهٔ بين بال و بدنهٔ هواپيما

اين نمونه به علت آنكه از هواپيماي در حـال خـدمت جـدا شده، د. قسمتهـايي داراي سـائيدگي و رنيگ غيريكنواخـت است كه اين موجب بروز خطا در هنگام اسكن ميشود. براي از بين بردن اين معايـب و ايجـاد شـرايط سـطحي يكنواخـت، از ، وش پوشش دهي الكتريكي<sup>7</sup> استفاده شده است. در اين فرايند . كه يكي از انواع روش هاي رنگ آميزي فلز ها با رنـگ هـاي آلـي از جريان الكتريكي براي رسوب دهي رنگ بر روي سطح است، .<br>فلز استفاده مر شود. اساس این روش، اصل جذب بـار مخـالف است. مطابق اين اصل، در فرايند پوشش دهي الكتريكـي، مـواد با بارهاي الكتريكي مخالف به سوي يكديگر جـذب مـي شـوند . نمونــه، سس إز انجــام فراينــد مزبــور داراي پوشــش سـطحي ن داده شده و بود كه در شكل (۸) نشان داده شده است.<br>نوع است.

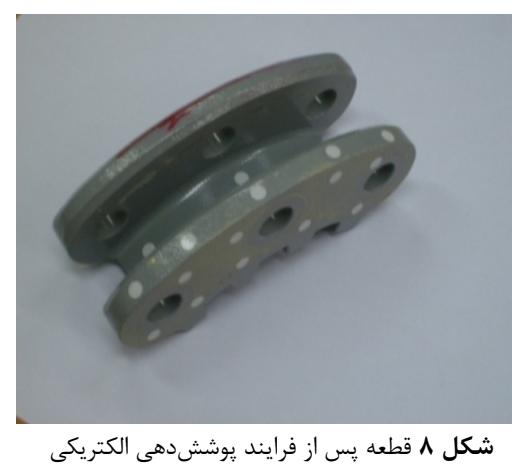

<sup>1.</sup> MATLAB

<sup>2.</sup> Electro-plating deposit

### دادهبرداري 1 - 5

س از انجام فرايند پوشش دهي الكتريكي، تصويربرداري از (handyscan -3D قطعه با استفاده از د وربـ ين د يجيتـال ( فوتــوگرامتری مــدل REV، بــه طــور دســتی و از زوايــای<br>مختلف از جــسم مــورد نظـر انجــام شــده كــه نتيجــهٔ آن، دادههاي ابرنقاط مطابق شكل (٩) است. دادههاي خروجي اين دوربين ديجيتال، فرمت هاي مختلفي إز جمله فرمـت متني ٰ و فرمت المانبندي شده ميباشد. براي پيادهسـازي الگوريتم پيشنهادى، از خروجى دوربـين بـا فرمـت متنـى<br>استفاده شده كه شامل ٢٠۴٠٩٠ مختصه ابرنقـاط اسـت. سر از ثبت دادههـاي متنــر بـراي تنظـيم بـا محورهـاي .<br>سیستم مختصات جهانی،دادهها به نرم افـزار Geomagic .<br>انتقال داده شده و سپس براي كاهش خطاهاي ايجاد شده اصلاح مي شود. معمـولاً خطـا در اسـكن هـاي غيرتماسـي، ناشي از عواملي مانند لرزش دوربين، كاليبره نبودن و مانند آن رخ مي دهد. به علت نـاتواني نـرم افـزار Geomagic در ذخيره سازي اطلاعات با فرمت متني، دادوهاي ابرنقاط بـه نرمافزار Imageware انتقال داده شده تا مجدداً با فرمـت . متن ذخيره شوند

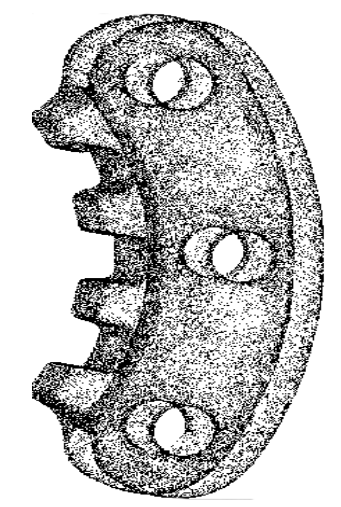

حسين بيستان بيستان بيستان بيستان بيستان بيستان بيستان بيستان بيستان بيستان بيستان بيستان بيستان بيستان بيستان<br>**شكل ۹** خروجي ابرنقاط به دست آمـده پـس از انجـام فراينـد پوشــش دهــي الكتريكــي و اصــلاح آن در نــرمافــزار Geomagic

## ۵-۲ استخراج لايهها

معمولاً محور تقارن، در حكم راستاي ساخت نمونه سـريع است. بنابراين مدل تشكيل شـده از اب نقباط، معمـولاً در حهت عمود بر محور تقارن برش خورده و سپس دادههای نقاط د. هر لايه، به صـفحهٔ مـيـاني لايـه تـصوبر مـي شـود .<br>(دقت شود كه دو لايهٔ تـصوير شـده در انتهـاي نمونـه بـه .<br>سطوح خارجي جسم تصوير ميشوند).

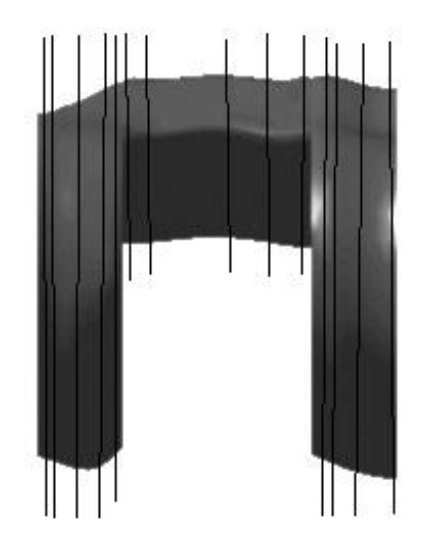

شكل <mark>۱۰</mark> نمايش مقاطع ميانى لايهٔ قطعه اتصالدهنده بين بـال و بدنه هواپيما

همچنين از شيوه اي شهودي بـراي اسـتفاده از عـرض اين نوار براي اندازهگيري تطبيق برش استفاده شده اسـت . بدين صورت كه در قسمت هايي كه كانتور در عمق ثابـت است، عرض لايه ضخيم، و در قـسمت هـايي كـه منحنـي كانتور در عمق متغير است، عرض لايه تا حد امكان نـازك د, نظر گرفته شده است. لايههاي در نظر گرفته شده براي اين قطعه در شكل (١٠) نشان داده شده است.

در اين مرحله پس از تصوير كـردن نقــاط هـر لايــه در<br>صفحهٔ مياني آن لايه، نوار يراكندگي نقاط تشكيل شــده و سر إز طي مراحل قسمت ۴، نهايتاً منحنــ هـاي كـانتور بهدست مي آيـد. يـك نمونـه از نقـاط براكنـده و منحنيي كانتور به دست آمده در شكل (۱۱) نشان داده شده است.

<sup>1.</sup> TXT format

## / زمستان 1389 مهندسي مكانيك مدرس دورة دهم، شمارة 4

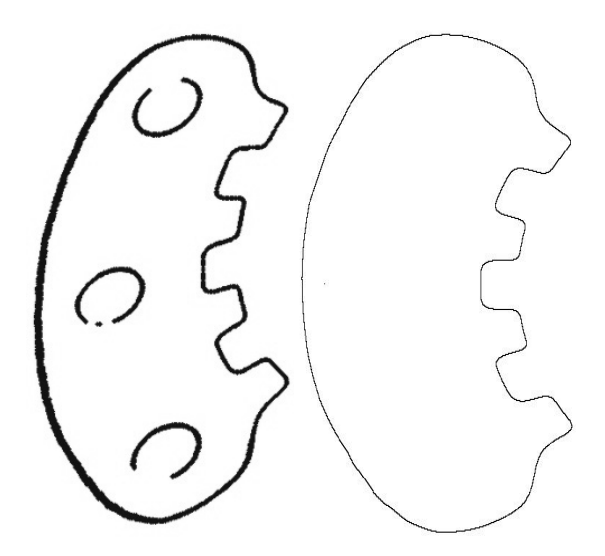

**شكل ۱۱** نمونهای از نقاط پراكنده در صـفحهٔ ميـانی و منحنـی كانتور توليد شده

اكنون پـس از قـرار دادن منحنــ هـاي كـانتور تمـامي لايهها در كنار يكـديگر، منحنــ هـاي كـانتور كـان قطعــه اتصال دهندهٔ بین بال و بدنه هواپیما بهصورت شبکل (١٢) در مي آيد و پس از انتقال اين لايهها به نرمافزار مدل سازي (13 سرانجام مدل فيزيكـي آن مطـابق شـكل ( ،CATIA توليد ميشود.

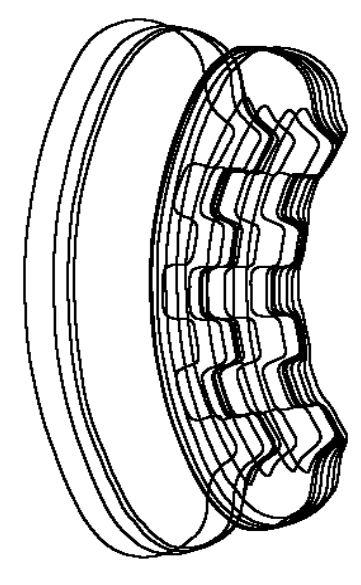

**شکل ۱۲** منحن<sub>ی</sub>های کانتور قطعه

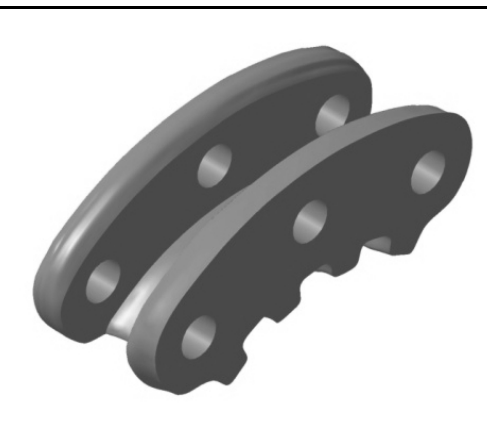

**شكل ۱۳** نمونه قطعهٔ مورد نظر

د. بابان براي بررسي دقت مدل بهدست آمـده، تحليــل خطا بي روي آن با اسـتفاده از قابليـت مقايـسهٔ سـهبعـدي موجود در نرمافزار Geomagic انجام شده اسـت . مقايـس ة سهبعدي ابرنقاط و مدل ايجـاد شـده، همـان طـور كـه در شكل (۱۴) نشان داده شده، نشان مي دهد كه حـدود ۹۵ درصد از نقاط انحرافي كمتر از ٤٠/۵± مىلىمتـر دارنـد كـه درصد طول قطعه است. 0 كمتر از /25

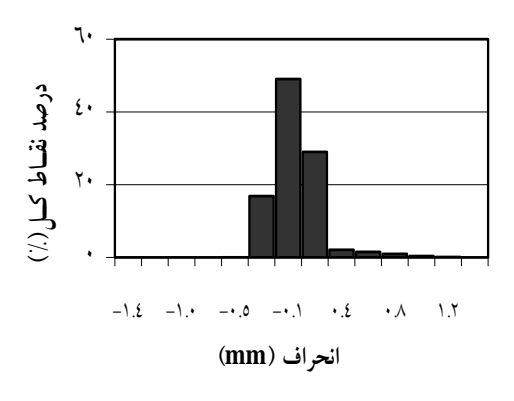

شكل 14 توزيع خطاي مدل ايجاد شده نسبت به ابر نقاط

## نتيجهگيري - 6

در ايــن مقالــه ضــمن بيــان اهميــت اســتفاده از روش نمونهسازي براي ساخت قطعات سامانههـاي هـوابي، يـك شـيوة جديـد و سـاده بـراي مـدل سـازي لايـهاي قطعـات پيشنهاد و اجرا شده است . الگوريتم پ يشنهاد شده ميتواند

- [6] Vukasinovin, N., Kolsek, T. and Duhovnik, J., "Case Study – surface reconstruction from point clouds for prosthesis production", Journal of Engineering Design, Vol. 18, 2007, pp. 475–488.
- [7] Varady, T., Martin, R.R. and Cox, J.; "Reverse engineering of geometric models: an introduction", Comput Aided Des, Vol. 29, 1997, pp. 255–268.
- [8] Park, H.T., Chang, M.H., Park, S.C.; "A slicing algorithm of point cloud for rapid prototyping", In: Proceedings of the 2007 summer computer simulation conference, San Diego, California, USA, 2007.
- [9] Liu, G.H., Wong, Y.S. and Zhang, Y.F.; "Modelling cloud data for prototype manufacturing", J. Mat. Process. Technol.;Vol. 138, 2003, pp. 53-57.
- [10] Lee, K.H., Woo, H.; "Direct integration of reverse engineering and rapid prototyping", Comput. & Industrial Eng.; Vol. 38, 2000, pp. 21–38.
- [11] Zhongwei, Y., "Direct integration of reverse engineering and rapid prototyping based on properties of NURBS or Bspline", Precision Eng., Vol. 28, 2004, pp. 293–301.
- [12] Huang, M.-C., and Tai, C.C., "The Pre-Processing of Data Points for Curve Fitting in Reverse Engineering", Int. J. Adv. Manuf. Technol., Vol. 16, 2000, pp. 635–642 .

بـهطـور مـستقيم أز روي أبرنقـاط، مـدل لإيـهاي را ب إي .<br>نمونهسازي سريع توليد كند. مراحـل مـدل ســازي در ايـن .<br>روش شامل تطبيق برش، كاهش دادههاي نقــاط و بــازش منحني بي-اسپلاين مي<sup>ا</sup>سد.

در اين روش، ساخت منحني بـه شـيوهٔ بيـشنهادي ب روي يک قطعه اتصال دهندۀ بال هواپيمـا بـه بدنـه، اجـ ا شده است. سپس براي بررسي دقت روش، دادوهاي اصـلي قطعه با سطح مدل ابجاد شده، مقايسه شده است. نتايج به دست آمده نشان مردهد كه دقت روش در ابجاد منحن*ــر* حتي براي قطعاتي با مرزهاي بيچيده در حد بسيار خـوبي است. نتايج تجربي همچنين نشان مي دهد كه پيادهسازي الگوريتم نسبتاً ساده و كارايي آن قابل قبول است.

## منابع - 7

- [1] Gao., X., Harrison, D.K. and Davies, B.J.; "An approach to the low cost computer aided manufacture of components embodying free form surfaces", In: Proceedings of IMechE, J Eng Manuf; Vol. 203, NO. B2, 1989, pp. 119–126.
- [2] Gao, J., Chen, X., Yilmaz, O, Gindy, N.; "An Integrated adaptive repair solution for complex aerospace components through geometry reconstruction", Int. J. Adv. Manuf. Technol.;Vol. 36, NO. 11, 2008, pp. 1170–1179.

.<br>[۳] \_ صادق رحمتي، محتبي سليمي و محمـد ايلدارژالـه، .<br>"فناوري نمونـهسـازي سـريع" ، موسـسه انتـشارات جهان جام جم، ۱۳۸۴.

- [4] Colombo, G., Bertetti, M., Bonacini, D. and G. Magrassi; "Reverse engineering and rapid prototyping techniques", in: Three dimensional image capture and applications VII, Edited by: B.D. Corner, P. Li and M. Tocheri, Proceedings of SPIE-IS&T; Vol. 6056 6056P-1, USA (2006).
- [5] Chia, L.S., "Reverse engineering of high-integrity aerospace Components", Ph.D. Dissertation, University of Warwick, UK, 2001.